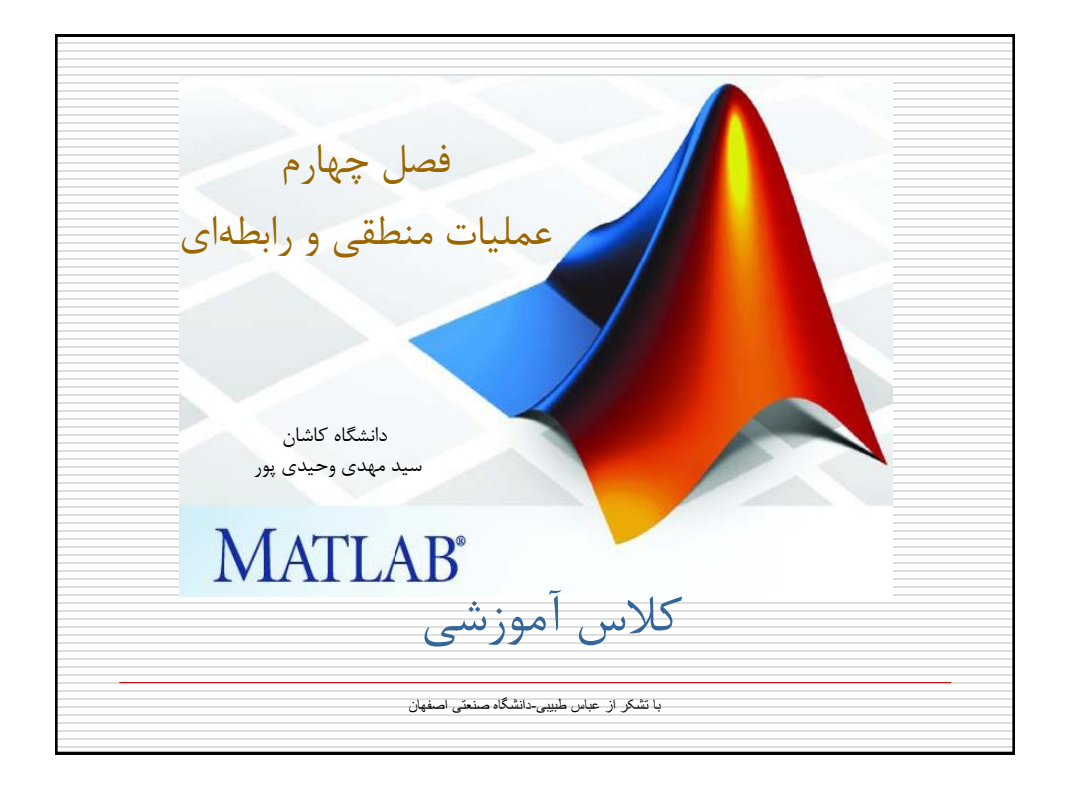

فصل چهارم: عملیات منطقی و رابطه ای تعریف: عملیاتی که بر اساس مقادیر منطقی true و false (یا  $\Box$ 1( استوار باشد را عملیات منطقی می گویند. **-1-4 عملگرهاي رابطه اي** عملگرهای رابطهای زیر در متلب تعریف شدهاند:  $\langle , \rangle , \langle = , \rangle = , = , \rangle =$ 

فصل چهارم: عملیات منطقی و رابطه ای -1-1-4 مقایسه دو آرایه با استفاده از عملگرهای رابطه ای می توان دو آرایه را عنصر به عنصر با یکدیگر مقایسه کرد. به ازای نقاطی که در شرط ذکر شده صدق می کنند، مقدار 1 و به ازای سایر نقاط مقدار 0 باز گردانده می شود. >> a= [1 , 2, 3 , 4 , 5]; >>b=[10 , 2 , 13 , 4 , 8]; >>tf=(a == b) tf= 0 1 0 1 0 متغیر tf یک متغیر از نوع منطقی)logical )خواهد بود. یعنی تنها می تواند مقادیر 0 و 1 را در خود نگهدارد. بعنوان تمرین سعی کنید عنصر سوم tf را با ۵0 جایگزین کنید.

فصل چهارم: عملیات منطقی و رابطه ای -2-1-4 مقایسه یک آرایه با یک عدد در این حالت تمامی عناصر آرایه با یک عدد مقایسه می شوند: >> a = [1 , 2 , 3 ; 4 , 2 , 2 ; 1 , 10 , 0]; >> t= a >=2 t= 0 1 1 1 1 1 0 1 0

فصل چهارم: عملیات منطقی و رابطه ای مثال: استخراج عناصری از یک ماتریس که در شرط خاصی صدق می کنند >> a = [1 , 2 , 3 ; 4 , 2 , 2 ; 1 , 10 , 0]; a= 1 2 3 4 2 2 1 10 0 >> a4 = a .\* (a >= 3) a4= 0 0 3 4 0 0 0 10 0

فصل چهارم: عملیات منطقی و رابطه ای تکلیف :1-4 برنامه ای بنویسید که نمرات دروس ریاضی1)4 واحد(، مکانیک)۳ واحد( و معارف اسالمی)2 واحد( چند دانشجو را بصورت یک ماتریس)3\*n )از کاربر بگیرد و موارد زیر را محاسبه و با پیغام مناسب نمایش دهد: تعداد دانشجویان معدل هر دانشجو معدل هر درس معدل کل دروس برای تمامی دانشجویان)یک عدد( میانگین نمرات زیر 10 بدون احتساب واحد هر درس

فصل چهارم: عملیات منطقی و رابطه ای -2-4 عملگرهای منطقی عملگرهای & و | و ~ عملگرهای منطقی در متلب هستند که به ترتیب معادل AND و OR و NOT می باشند.

فصل چهارم: عملیات منطقی و رابطه ای -2-4عملگرهای منطقی)ادامه...( مثال: >> a= 1 : 9; >> t = a > 3 0 0 0 1 1 1 1 1 1 >> f = ~ ( a > 3) 1 1 1 0 0 0 0 0 0 >> tf = ( a > 3) & (a <=7) 0 0 0 1 1 1 1 0 0

فصل چهارم: عملیات منطقی و رابطه ای -۳-4 توابع رابطه ای و منطقی عالوه بر عملگرهای رابطه ای و منطقی در متلب توابعی نیز بدین منظور وجود دارد که عبارتند از: درصورتیکه تمامی عناصر یک بردار نامساوی 0 باشد : (x (all مقدار 1 و در غیر اینصورت 0 باز می گرداند درصورتیکه حداقل یکی از عناصر یک بردار نامساوی : (x(any 0 باشد مقدار 1 و در غیر اینصورت 0 باز می گرداند xor(x,y) : انحصاری یای

فصل چهارم: عملیات منطقی و رابطه ای -۳-4 توابع رابطه ای و منطقی-ادامه... مثال: >>x=[1 1 0]; >>y=[0 1 0]; >>tor= x | y >>txor=xor(x , y) tor= txor= 1 1 0 1 0 0

فصل چهارم: عملیات منطقی و رابطه ای -۳-4 توابع رابطه ای و منطقی-ادامه... مثال: >>a= [1 1 1 0]; >>t=any(a) >>t=all(a) t= t= 1 0 >>a=[3 2 4]; >>t=any(a==2) t= 1